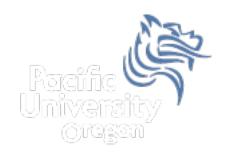

# CS150 Intro to CS I

Fall 2014

# Chapter 1 Introduction to Computers and Programming

- Reading: Chapter 1 (1.1 to 1.5)
- Good Problems to Work: p. 13 [1.11, 1.17] p. 18 [1.18, 1.21, 1.22, 1.23]

## Shereen Khoja Professor of Computer Science

- Web Page: http://zeus.cs.pacificu.edu/shereen/
- Email: shereen@pacificu.edu
- Office: Strain 203 C
- Office Hours:
  - Monday, Tuesday 10:30am 11:30am
  - Thursday 1:30pm 2:30pm

#### How to succeed in CS150

- Don't miss class.
  - Take notes
  - Bring book and notes to lab, lecture, and office hours
- Try and read ahead
  - Bring questions to class!
- Start programming assignments early
  - they take <u>much longer</u> than you think
- Do as much on your own as possible. If you get stuck, come see me or one of the TAs

#### How to succeed in CS150

- Read the assignments carefully and follow all directions
- See me <u>as soon as possible</u> about any questions!
- Don't forget that you are at a small school!
  - and you are paying for it!

#### How to send an effective email

To: shereen@pacificu.edu

From: smit1234@pacificu.edu

Subject: CS150 - exam question

Hello Prof. Khoja,

I'm studying for the exam and I ran across switch statements in the reading. Since we did not cover switch statements in class, I was wondering if switch statements could be on the exam?

Thanks, Lesley

## First Homework Assignment

Fill out the survey on the class web page

Print it out

Turn in on Wednesday at the start of class time

## Programs and Programming Languages

- What is a program?
- Programs are written in high-level languages
  - Instructions look like everyday English (sort of)
  - Each instruction can perform many machine language instructions
- Compilers
  - Translate programs into machine language which is
    - zeroes and ones
    - machine dependent

#### Programming

- Be very specific about what you want the computer to do
- The computer follows directions precisely
- You can't just make stuff up and expect the computer to understand
- On the other hand, sometimes you don't know exactly what you want to do ... try something ... anything ... you can't hurt the computer!!!!! ©

## C++ Programming Language

- C++ is
  - based on the C programming language
  - a high-level programming language
  - one of today's most popular programming languages
  - used extensively in industry

## C++ Hello World Program

What is the output?

#### Language Elements

- Key Words
  - Have special meaning in C++
  - using namespace int
- Programmer-Defined Identifiers
  - Names made up by the programmer
  - Example: employer, name
- Operators
  - Perform operations
  - \* =
- Punctuation
  - Used to mark the beginning and end of the program { }
  - Used to separate C++ statements ;

#### Syntax (Grammar)

Rules that must be followed when constructing a program

 Controls the use of key words, programmerdefined identifiers, operators, and punctuation

#### Variables and Variable Definitions

- variable named storage location in the computer's memory which holds a piece of information
- variable definition statement used to define one or more variables

Does the Hello World program have any variables?

#### Input, Processing, Output

- Input, processing, and output are three main activities performed by a program
- Assume we have three variables hoursWorked, payRate, and pay
- Input

```
cin >> hoursWorked;
cin >> payRate;
```

Processing

```
pay = hoursWorked * payRate;
```

Output

```
cout << pay;
```